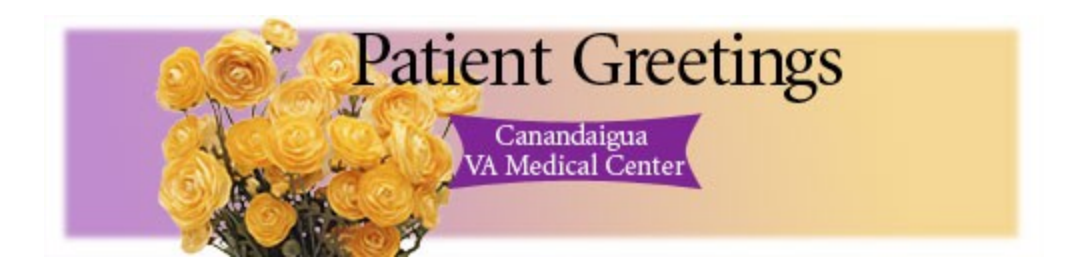

Would you like to brighten someone's day with a hand-delivered message? Let a hospitalized friend, family member or colleague know you're thinking about them. To send a free e-mail greeting to a patient at the [Canandaigua VA Medical Center](http://www.va.gov/visns/visn02/canandaigua.cfm), fill out the form below.

Information you provide will not be used for any other purpose.

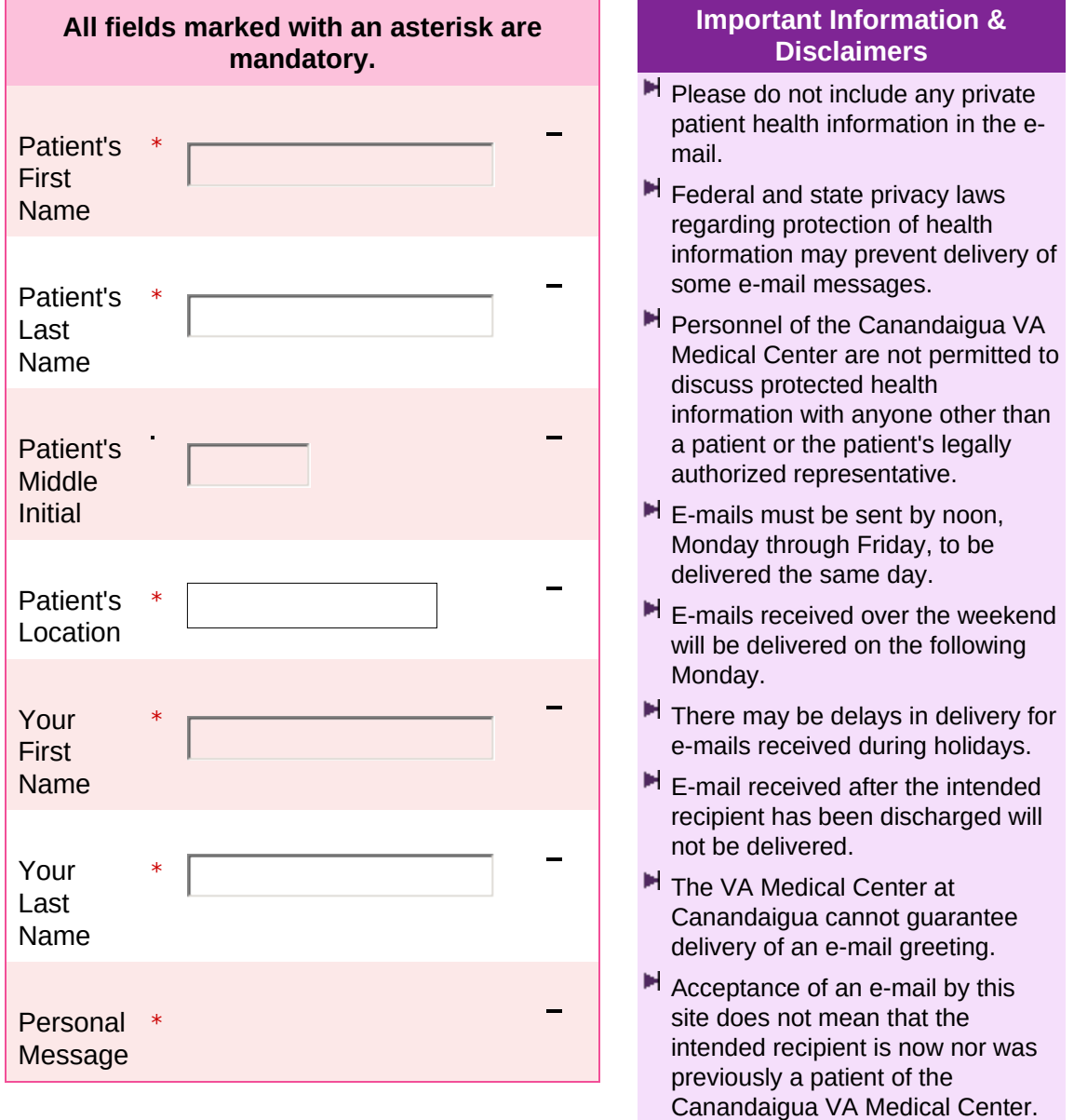

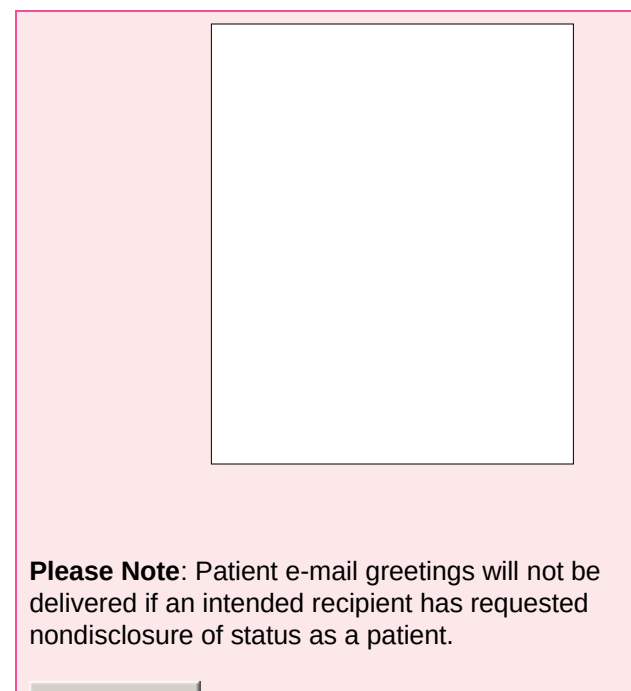

 $\blacktriangleright$  All undeliverable e-mails will be destroyed by the Medical Center.

 $H$  The patient e-mail greeting service is set up only to receive messages. **Outgoing messages cannot be sent**.

*OMB Approved No. 2900-0570 Estimated Burden Avg. 5 min.*

VA Form 10-150039(WS) *(pending OMB approval)*

Send Greeting